# Package 'pcutils'

March 19, 2024

<span id="page-0-0"></span>Type Package

Title Some Useful Functions for Statistics and Visualization

Version 0.2.5

Description Offers a range of utilities and functions for everyday programming tasks.

1.Data Manipulation. Such as grouping and merging, column splitting, and character expansion. 2.File Handling. Read and convert files in popular formats.

3.Plotting Assistance. Helpful utilities for generating color palettes, validating color formats, and adding transparency.

4.Statistical Analysis. Includes functions for pairwise comparisons and multiple testing corrections,

enabling perform statistical analyses with ease.

5.Graph Plotting, Provides efficient tools for creating doughnut plot and multilayered doughnut plot;

Venn diagrams, including traditional Venn diagrams, upset plots, and flower plots; Simplified functions for creating stacked bar plots, or a box plot with alphabets group for multiple comparison group.

License GPL-3

Encoding UTF-8

RoxygenNote 7.2.3

**Depends**  $R (= 4.1.0)$ 

Imports dplyr, magrittr, ggplot2, stats, utils, grDevices, reshape2, scales, tools, tidyr, tibble, RColorBrewer, graphics

Suggests agricolae, clipr, rlang, BiocManager, ggpubr, kableExtra, htmlwidgets, pagedown, ggsci, readr, grImport2, rsvg, PMCMRplus, nortest, fitdistrplus, ggalluvial, gghalves, ggspatial, sf, magick, ggimage, ggpmisc, UpSetR, plotrix, vegan, circlize, igraph, knitr, rmarkdown, plotly, htmltools, leaflet, relaimpo, snow, doSNOW, foreach, stringr, ggraph, ggrepel, treemap, voronoiTreemap, devtools, multcompView, rio, bookdown, sysfonts, showtext, jsonlite, httr, openssl, styler, lintr, aplot, ggbeeswarm, ggVennDiagram, gifski

BugReports <https://github.com/Asa12138/pcutils/issues>

URL https://github.com/Asa12138/pcutils Date/Publication 2024-03-19 16:50:07 UTC NeedsCompilation no Author Chen Peng [aut, cre] (<https://orcid.org/0000-0002-9449-7606>) Maintainer Chen Peng <pengchen2001@zju.edu.cn> **Repository CRAN** 

# R topics documented:

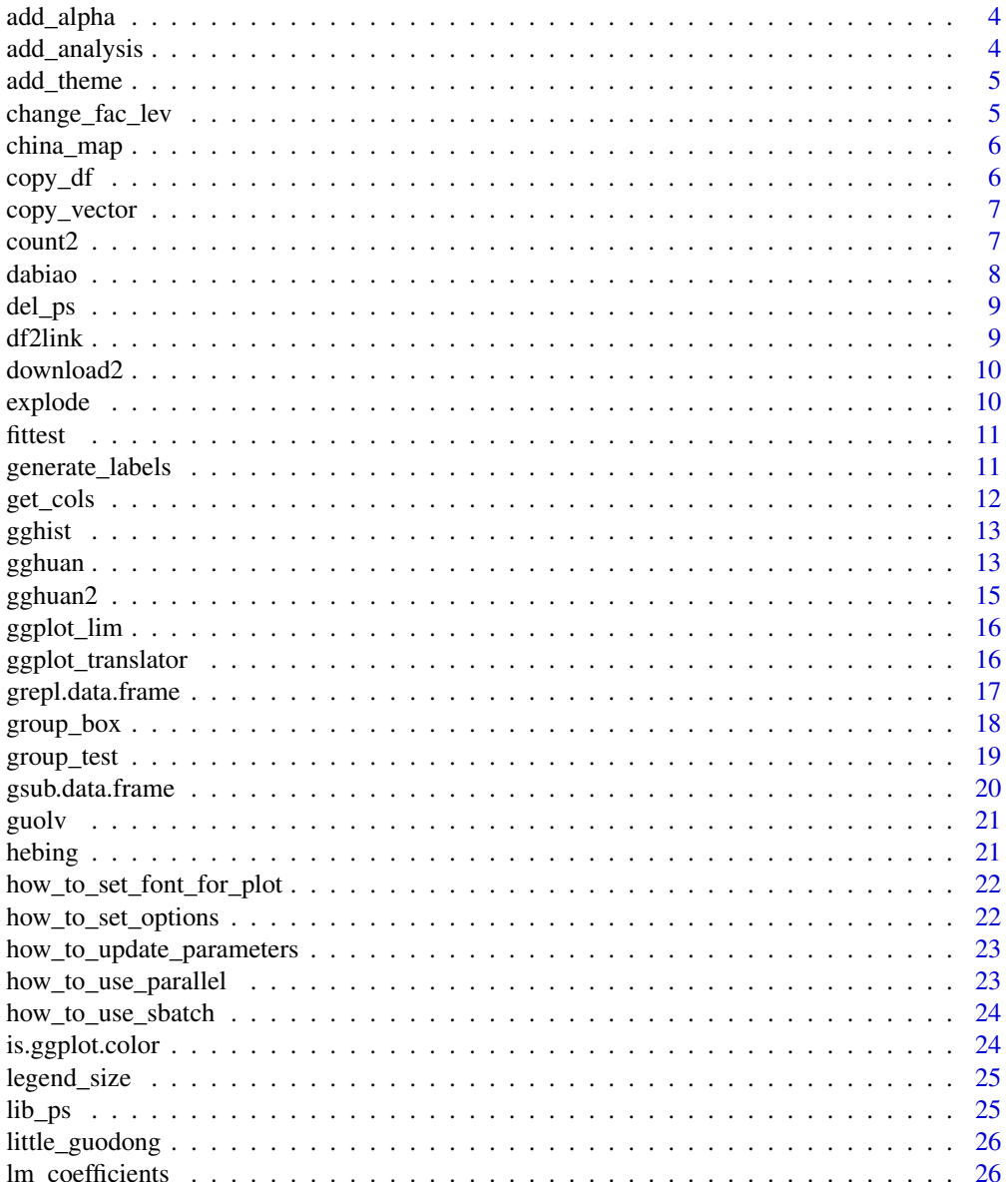

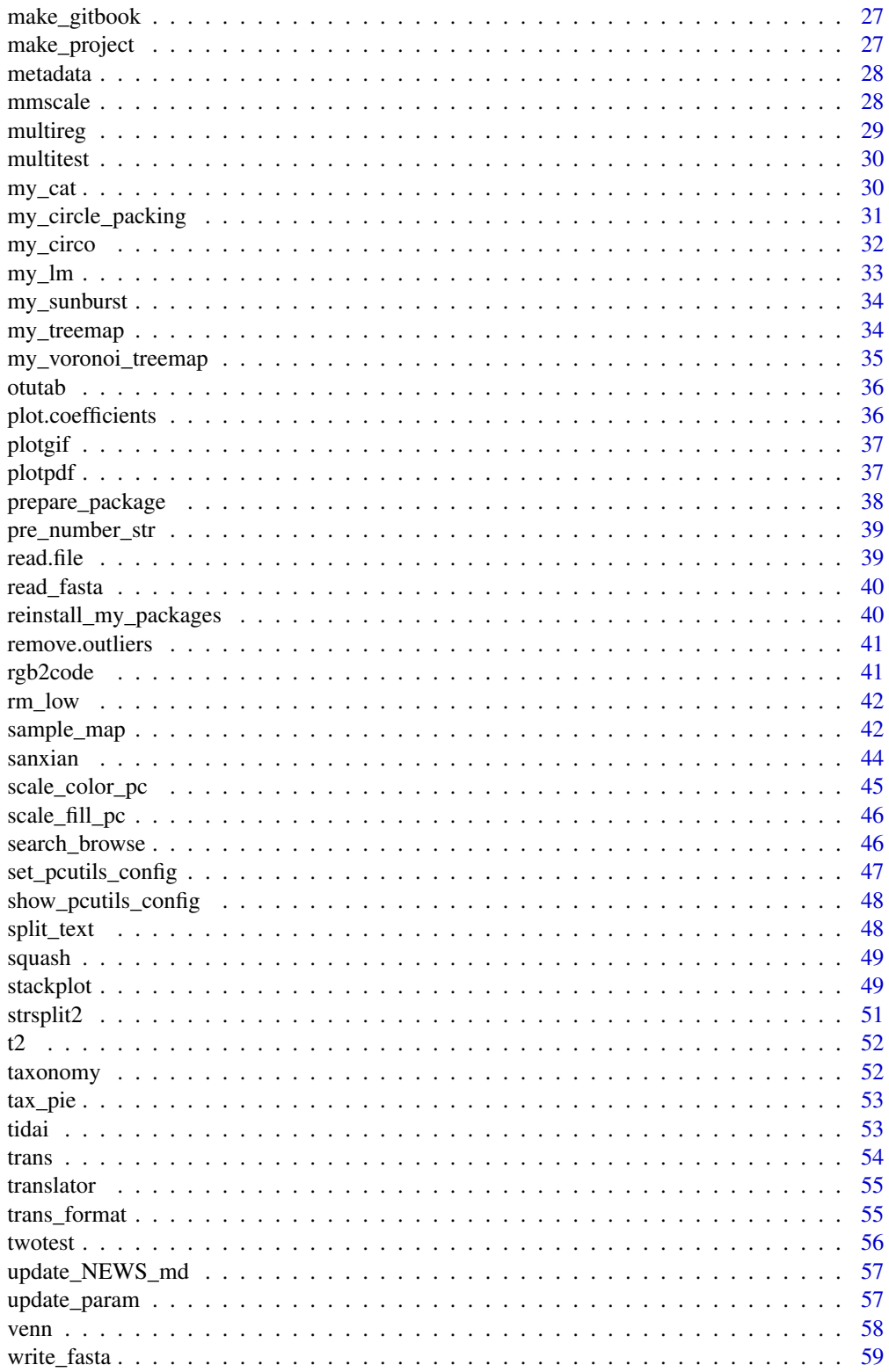

 $\overline{3}$ 

#### <span id="page-3-0"></span> $\blacksquare$  Index  $\blacksquare$

# Description

Add alpha for a Rcolor

#### Usage

 $add_alpha(color, alpha = 0.3)$ 

#### Arguments

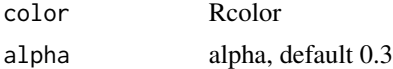

#### Value

8 hex color

#### Examples

add\_alpha("red", 0.3)

add\_analysis *Add an analysis for a project*

# Description

Add an analysis for a project

#### Usage

```
add_analysis(analysis_n, title = analysis_n, pro_dir = getwd())
```
# Arguments

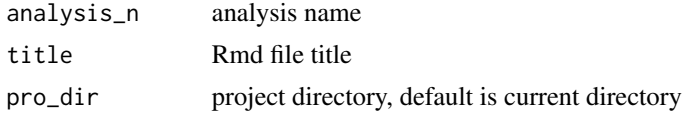

# Value

No return value

<span id="page-4-0"></span>

Add a global gg\_theme and colors for plots

#### Usage

add\_theme(set\_theme = NULL)

#### Arguments

set\_theme your theme

#### Value

No return value

#### Examples

add\_theme()

change\_fac\_lev *Change factor levels*

#### Description

Change factor levels

#### Usage

change\_fac\_lev(x, levels = NULL, last = FALSE)

#### Arguments

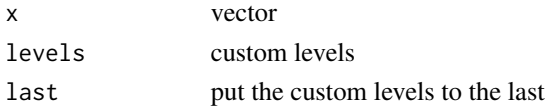

# Value

factor

# Examples

change\_fac\_lev(letters[1:5], levels = c("c", "a"))

<span id="page-5-0"></span>

Plot china map

# Usage

```
china_map(china_shp = NULL, download_dir = "pcutils_temp")
```
# Arguments

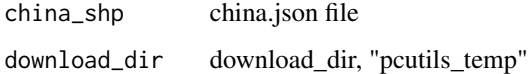

#### Value

a ggplot

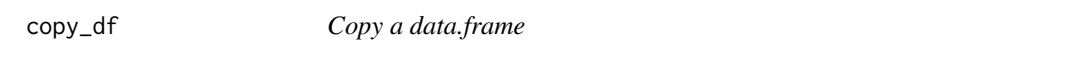

# Description

Copy a data.frame

#### Usage

copy\_df(df)

#### Arguments

df a R data.frame object

# Value

No return value

<span id="page-6-0"></span>copy\_vector *Copy a vector*

#### Description

Copy a vector

# Usage

copy\_vector(vec)

#### Arguments

vec a R vector object

### Value

No return value

count2 *Like* uniq -c *in shell to count a vector*

#### Description

Like uniq -c in shell to count a vector

#### Usage

count2(df)

#### Arguments

df two columns: first is type, second is number

#### Value

two columns: first is type, second is number

#### Examples

 $count2(data.frame(group = c("A", "A", "B", "C", "C", "A"), value = c(2, 2, 2, 1, 3, 1)))$ 

<span id="page-7-0"></span>

Print some message with =

# Usage

```
dabiao(
 str = ",
  ...,
 n = 80,char = "=",
 mode = c("middle", "left", "right"),
 print = FALSE
)
```
# Arguments

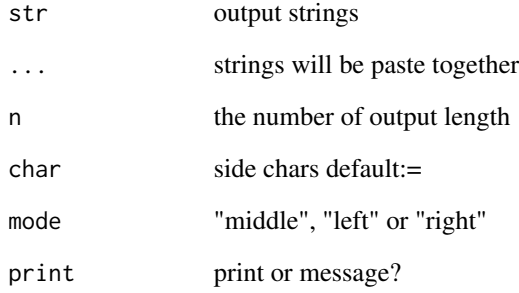

# Value

No return value

# Examples

dabiao("Start running!")

<span id="page-8-0"></span>

Detach packages

#### Usage

del\_ps(p\_list, ..., origin = NULL)

#### Arguments

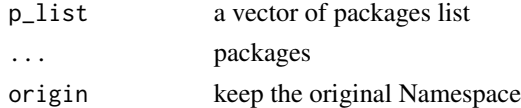

#### Value

No return value

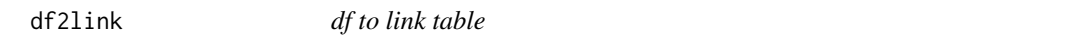

# Description

df to link table

# Usage

df2link(test, fun = sum)

# Arguments

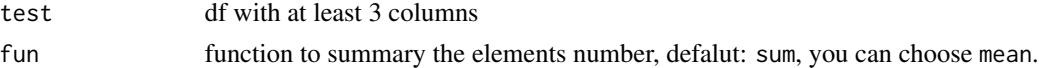

#### Value

data.frame

```
data(otutab)
cbind(taxonomy, num = rowSums(otutab))[1:10, ] -> test
df2link(test)
```
<span id="page-9-0"></span>

This function downloads a file from the provided URL and saves it to the specified location.

### Usage

```
download2(url, file_path, timeout = 300, force = FALSE, ...)
```
# Arguments

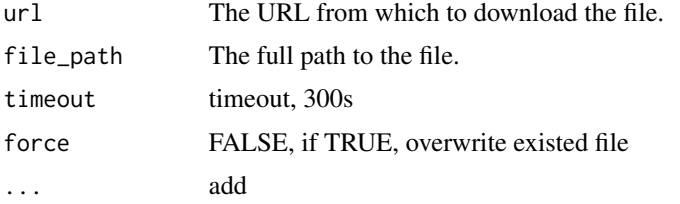

#### Value

No value

explode *Explode a data.frame if there are split charter in one column*

#### Description

Explode a data.frame if there are split charter in one column

#### Usage

explode(df, column, split = ",")

#### Arguments

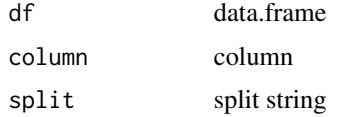

#### Value

data.frame

#### <span id="page-10-0"></span>fittest 11

# Examples

df <- data.frame(a = 1:2, b = c("a,b", "c"), c = 3:4) explode(df, "b", ",")

# fittest *Fit a distribution*

#### Description

Fit a distribution

#### Usage

fittest(a)

#### Arguments

a a numeric vector

#### Value

distribution

generate\_labels *Generate labels position*

# Description

Generate labels position

#### Usage

```
generate_labels(
  labels = NULL,
  input = c(0, 0),nrows = NULL,
  ncols = NULL,
  x_{\text{offset}} = 0.3,
  y_{\text{offset}} = 0.15,
  just = 1\mathcal{L}
```
# <span id="page-11-0"></span>Arguments

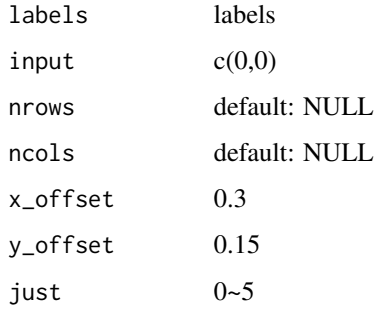

# Value

matrix

# Examples

```
library(ggplot2)
labels <- vapply(1:8, \(i)paste0(sample(LETTERS, 4), collapse = ""), character(1))
df <- data.frame(label = labels, generate_labels(labels))
ggplot(data = df) +geom\_label(aes(x = X1, y = X2, label = label))
```
get\_cols *Get n colors*

#### Description

Get n colors

# Usage

 $get\_cols(n = 11, pal = "coll")$ 

#### Arguments

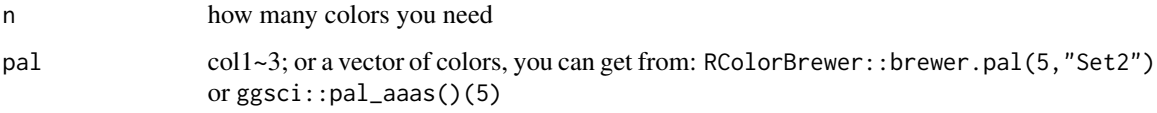

#### Value

a vector of n colors

#### <span id="page-12-0"></span>gghist the state of the state of the state of the state of the state of the state of the state of the state of the state of the state of the state of the state of the state of the state of the state of the state of the sta

# Examples

```
get_cols(10, "col2") -> my_cols
scales::show_col(my_cols)
```

```
scales::show_col(get_cols(15, RColorBrewer::brewer.pal(5, "Set2")))
```
gghist *gg Histogram*

# Description

gg Histogram

# Usage

gghist $(x, \ldots)$ 

#### Arguments

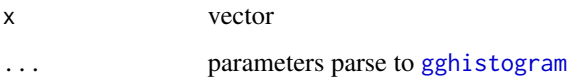

# Value

ggplot

# Examples

```
if (requireNamespace("ggpubr")) {
  gghist(rnorm(100))
}
```
gghuan *Plot a doughnut chart*

# Description

Plot a doughnut chart

#### 14 gghuan na siyaasaa kale iyo soo kale iyo soo kale iyo soo kale iyo soo kale iyo soo kale iyo soo kale iyo soo kale iyo soo kale iyo soo kale iyo soo kale iyo soo kale iyo soo kale iyo soo kale iyo soo kale iyo soo kale

# Usage

```
gghuan(
  tab,
  reorder = TRUE,
 mode = "1",topN = 5,
 name = TRUE,percentage = TRUE,
 bar_params = NULL,
  text_params = NULL,
  text_params2 = NULL
\mathcal{L}
```
#### Arguments

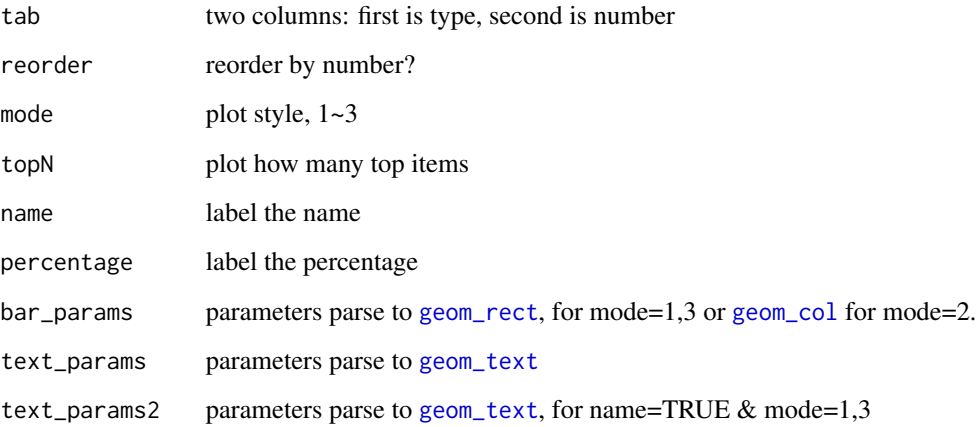

#### Value

a ggplot

```
a \leq - data.frame(type = letters[1:6], num = c(1, 3, 3, 4, 5, 10))
gghuan(a) + scale_fill_pc()
gghuan(a,
 bar_params = list(col = "black"),
  text_params = list(col = "#b15928", size = 3),text_parrams2 = list(col = "#006d2c", size = 5)) + scale_fill_pc()
gghuan(a, mode = 2) + scale_fill_pc()gghuan(a, mode = 3) + scale_fill_pc()
```
<span id="page-13-0"></span>

<span id="page-14-0"></span>

gghuan2 for multi-doughnut chart

#### Usage

```
gghuan2(
  tab = NULL,huan_width = 1,
 circle_width = 1,
  space\_width = 0.2,circle_label = NULL,
 name = TRUE,percentage = FALSE,
  text_params = NULL,
 circle_label_params = NULL,
 bar_params = NULL
\mathcal{L}
```
#### Arguments

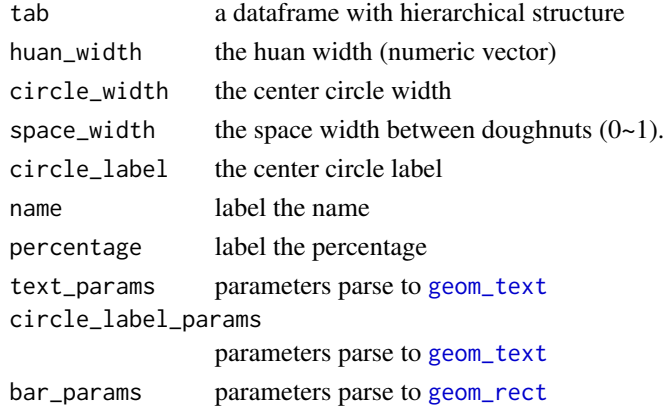

#### Value

a ggplot

```
data.frame(
 a = c("a", "a", "b", "b", "c"), b = c("a", LETTER[2:5]), c = rep("a", 5),number = 1:5) %>% gghuan2()
```
<span id="page-15-0"></span>

Get a ggplot xlim and ylim

#### Usage

ggplot\_lim(p)

#### Arguments

p ggplot

#### Value

list

ggplot\_translator *Translate axis label of a ggplot*

# Description

Translate axis label of a ggplot

#### Usage

```
ggplot_translator(
 gg,
 which = c("x", "y"),
 from = "en",to = "zh",keep_original_label = FALSE,
 original_sep = "\n",
  verbose = TRUE
)
```
#### Arguments

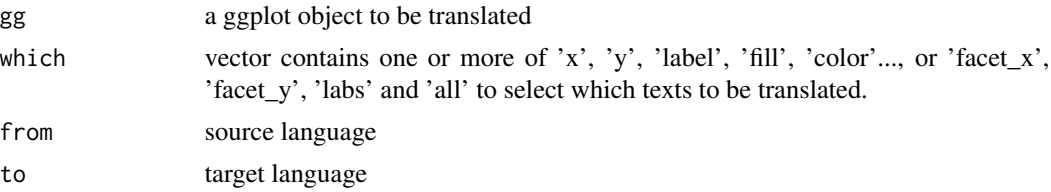

# <span id="page-16-0"></span>grepl.data.frame 17

keep\_original\_label keep the source language labels original\_sep default, '\n' verbose verbose

#### Value

ggplot

#### Examples

```
## Not run:
df <- data.frame(
  Subject = c("English", "Math"),
  Score = c(59, 98), Motion = c("sad", "happy")\mathcal{L}ggp \leq ggplot(df, mapping = aes(x = Subject, y = Score, label = Motion)) +
  geom_text() +
  geom_point() +
  labs(x = "Subject", y = "Score", title = "Final Examination")ggplot_translator(ggp, which = "all")
## End(Not run)
```
grepl.data.frame *Grepl applied on a data.frame*

#### Description

Grepl applied on a data.frame

#### Usage

```
grepl.data.frame(pattern, x, ...)
```
#### Arguments

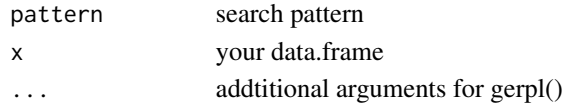

#### Value

a logical data.frame

```
matrix(letters[1:6], 2, 3) |> as.data.frame() -> a
grepl.data.frame("c", a)
grepl.data.frame("\\w", a)
```
<span id="page-17-0"></span>

Plot a boxplot

### Usage

```
group_box(
  tab,
  group = NULL,
 metadata = NULL,
 mode = 1,
  group_order = NULL,
  facet_order = NULL,
  alpha = FALSE,
 method = "wilcox",
  alpha_param = list(color = "red"),
 point_param = NULL,
 p_value1 = FALSE,
 p_value2 = FALSE,
 only_sig = TRUE,
  stat_compare_means_param = NULL,
  trend_line = FALSE,
  trend_line_param = list(color = "blue")
)
```
#### Arguments

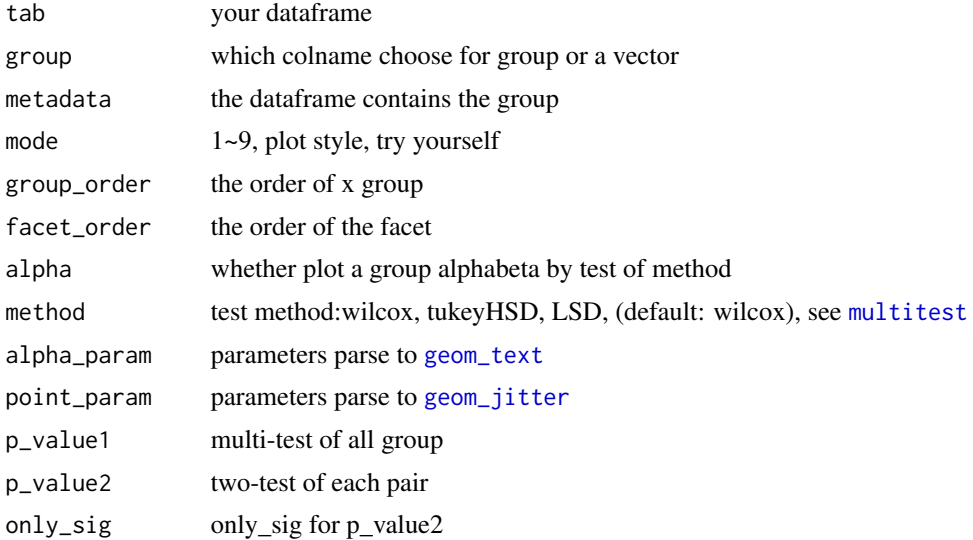

### <span id="page-18-0"></span>group\_test 19

```
stat_compare_means_param
                parameters parse to stat_compare_means
trend_line add a trend line
trend_line_param
                parameters parse to geom_smooth
```
#### Value

a ggplot

#### Examples

```
a \leq - data.frame(a = 1:18, b = runif(18, 0, 5))
group\_box(a, group = rep(c("a", "b", "c"), each = 6))
```
group\_test *Performs multiple mean comparisons for a data.frame*

# Description

Performs multiple mean comparisons for a data.frame

#### Usage

```
group_test(
 df,
  group,
 metadata = NULL,
 method = "wilcox.test",
  threads = 1,
 p.adjust.method = "BH",
  verbose = TRUE
)
```
#### Arguments

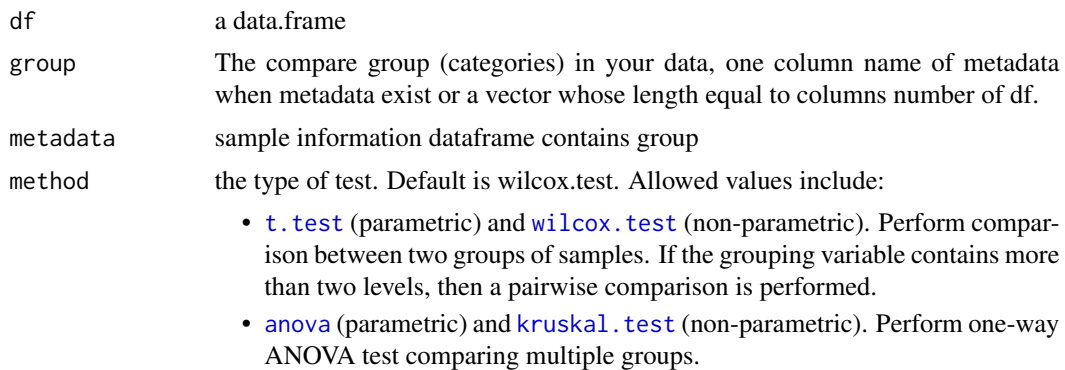

<span id="page-19-0"></span>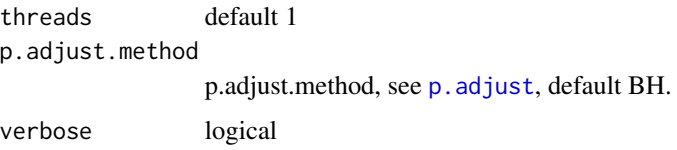

#### Value

data.frame

#### Examples

```
data(otutab)
group_test(otutab, metadata$Group, method = "kruskal.test")
group_test(otutab[, 1:12], metadata$Group[1:12], method = "wilcox.test")
```
gsub.data.frame *Gsub applied on a data.frame*

#### Description

Gsub applied on a data.frame

#### Usage

```
gsub.data.frame(pattern, replacement, x, ...)
```
#### Arguments

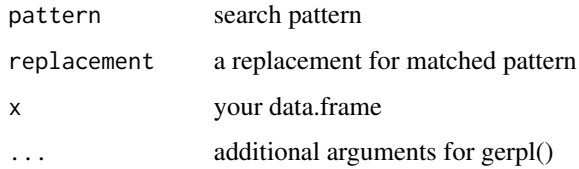

#### Value

a logical data.frame

```
matrix(letters[1:6], 2, 3) |> as.data.frame() -> a
gsub.data.frame("c", "a", a)
```
<span id="page-20-0"></span>

Filter your data

# Usage

 $guolv(tab, sum = 10, exist = 1)$ 

# Arguments

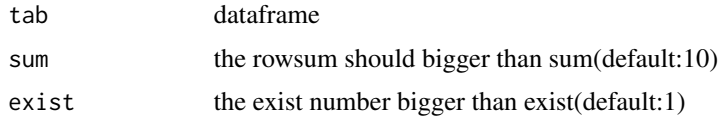

# Value

input object

#### Examples

data(otutab) guolv(otutab)

hebing *Group your data*

# Description

Group your data

#### Usage

```
hebing(otutab, group, margin = 2, act = "mean")
```
# Arguments

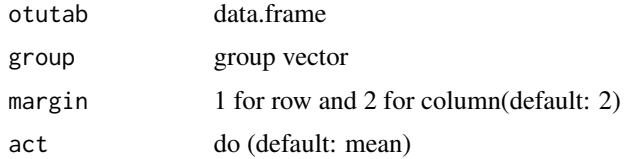

#### Value

data.frame

#### Examples

data(otutab) hebing(otutab, metadata\$Group)

how\_to\_set\_font\_for\_plot

*How to set font for ggplot*

#### Description

How to set font for ggplot

## Usage

```
how_to_set_font_for_plot()
```
#### Value

No return value

how\_to\_set\_options *How to set options in a package*

#### Description

How to set options in a package

#### Usage

```
how_to_set_options(package = "My_package")
```
#### Arguments

package package name

#### Value

No return value

<span id="page-21-0"></span>

<span id="page-22-0"></span>how\_to\_update\_parameters

*How to update parameters*

# Description

How to update parameters

#### Usage

```
how_to_update_parameters()
```
#### Value

No return value

how\_to\_use\_parallel *How to use parallel*

# Description

How to use parallel

#### Usage

```
how_to_use_parallel(
  loop = function(i) {
     return(mean(rnorm(100)))
 }
\mathcal{L}
```
#### Arguments

loop the main function

#### Value

No return value

<span id="page-23-0"></span>how\_to\_use\_sbatch *How to use sbatch*

#### Description

How to use sbatch

#### Usage

how\_to\_use\_sbatch(mode = 1)

#### Arguments

mode  $1~-3$ 

#### Value

No return value

is.ggplot.color *Judge if a characteristic is Rcolor*

#### Description

Judge if a characteristic is Rcolor

#### Usage

is.ggplot.color(color)

#### Arguments

color characteristic

#### Value

TRUE or FALSE

```
is.ggplot.color("red")
is.ggplot.color("notcolor")
is.ggplot.color(NA)
is.ggplot.color("#000")
```
<span id="page-24-0"></span>legend\_size *Scale a legend size*

# Description

Scale a legend size

# Usage

legend\_size(scale = 1)

#### Arguments

scale default: 1.

#### Value

"theme" "gg"

lib\_ps *Attach packages or install packages have not benn installed*

#### Description

Attach packages or install packages have not benn installed

# Usage

lib\_ps(p\_list, ..., all\_yes = FALSE, library = TRUE)

#### Arguments

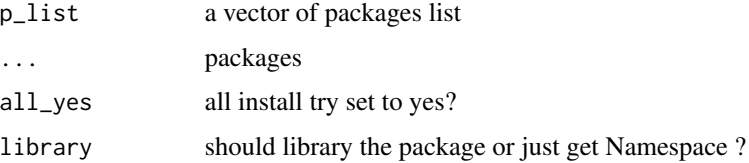

#### Value

No return value

<span id="page-25-0"></span>little\_guodong *My cat.*

#### Description

my little cat named Guo Dong which drawn by my girlfriend.

#### Format

rastergrob object.

lm\_coefficients *Get coefficients of linear regression model*

#### Description

This function fits a linear regression model using the given data and formula, and returns the coefficients.

#### Usage

```
lm_coefficients(data, formula, standardize = FALSE, each = TRUE)
```
## Arguments

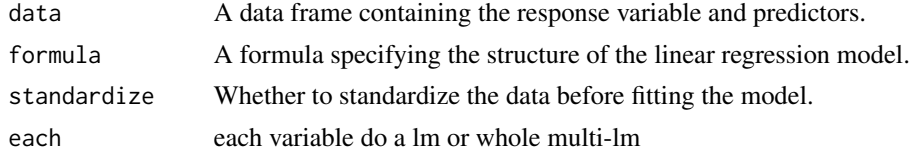

#### Value

coefficients The coefficients of the linear regression model.

```
data <- data.frame(
  response = c(2, 4, 6, 7, 9),x1 = c(1, 2, 3, 4, 5),
  x2 = c(2, 3, 6, 8, 9),
  x3 = c(3, 6, 5, 12, 12))
coefficients_df <- lm\_coefficients (data, response \sim x1 + x2 + x3)
print(coefficients_df)
plot(coefficients_df)
```
<span id="page-26-0"></span>

Make a Gitbook using bookdown

#### Usage

```
make_gitbook(
 book_n,
 root_dir = "~/Documents/R/",
 mode = c("gitbook", "bs4")[1],author = "Asa12138",
 bib = "~/Documents/R/pc_blog/content/bib/My Library.bib",
 csl = "~/Documents/R/pc_blog/content/bib/science.csl"
)
```
# Arguments

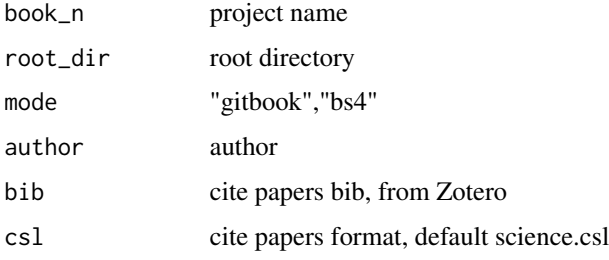

# Value

No return value

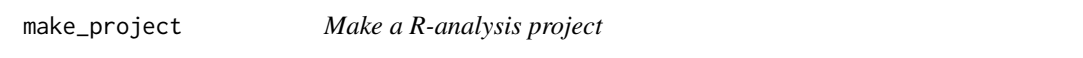

## Description

Make a R-analysis project

#### Usage

```
make_project(pro_n, root_dir = "~/Documents/R/")
```
#### 28 mmscale and the contract of the contract of the contract of the contract of the contract of the contract of the contract of the contract of the contract of the contract of the contract of the contract of the contract of

#### Arguments

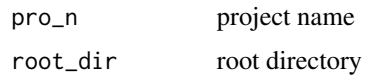

### Value

No return value

metadata *test data for pcutils package.*

#### Description

an otutab, metadata and a taxonomy table.

#### Format

contains an otutab, metadata and a taxonomy table.

otutab contians otutable rawdata

metadata contians metadata

taxonomy contians taxonomy table

mmscale *Min\_Max scale*

# Description

Min\_Max scale

#### Usage

 $mmscale(x, min_s = 0, max_s = 1, n = 1, plot = FALSE)$ 

#### Arguments

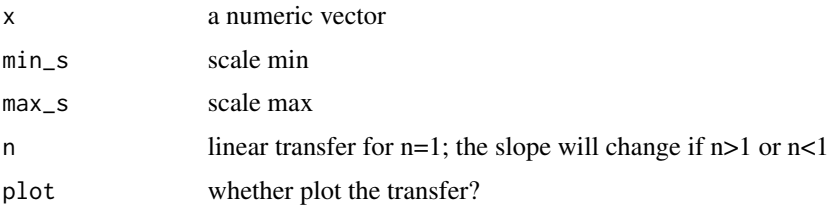

<span id="page-27-0"></span>

#### <span id="page-28-0"></span>multireg 29

# Value

a numeric vector

# Examples

```
x \leftarrow runif(10)mmscale(x, 5, 10)
```
#### multireg *Multiple regression/ variance decomposition analysis*

#### Description

Multiple regression/ variance decomposition analysis

# Usage

```
multireg(formula, data, TopN = 3)
```
#### Arguments

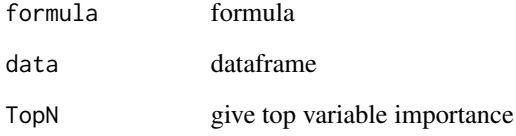

#### Value

ggplot

```
if (requireNamespace("relaimpo") && requireNamespace("aplot")) {
  data(otutab)
  multireg(env1 \sim Group *., data = metadata[, 2:7])
}
```
<span id="page-29-1"></span><span id="page-29-0"></span>

anova (parametric) and kruskal.test (non-parametric). Perform one-way ANOVA test comparing multiple groups. LSD and TukeyHSD are post hoc test of anova. dunn and nemenyi are post hoc test of kruskal.test. t.test or wilcox is just perform t.test or wilcox.test in each two group (no p.adjust).

#### Usage

```
multitest(var, group, print = TRUE, return = FALSE)
```
#### Arguments

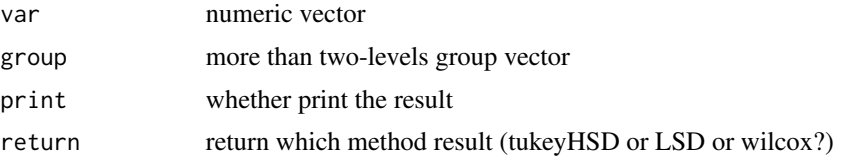

#### Value

No value or a dataframe.

#### Examples

```
if (requireNamespace("multcompView")) {
 multitest(runif(30), rep(c("A", "B", "C"), each = 10), return = "wilcox")
}
```
my\_cat *Show my little cat named Guo Dong which drawn by my girlfriend.*

#### Description

Show my little cat named Guo Dong which drawn by my girlfriend.

#### Usage

 $my_cat(mode = 1)$ 

#### Arguments

mode  $1~-2$ 

# <span id="page-30-0"></span>Value

a ggplot

my\_circle\_packing *My Circle packing plot*

# Description

My Circle packing plot

#### Usage

```
my_circle_packing(
 test,
 anno = NULL,mode = 1,
 Group = "level",
 Score = "weight",
 label = "label",
 show_level_name = "all",
 show_tip_label = TRUE,
 str_width = 10
)
```
# Arguments

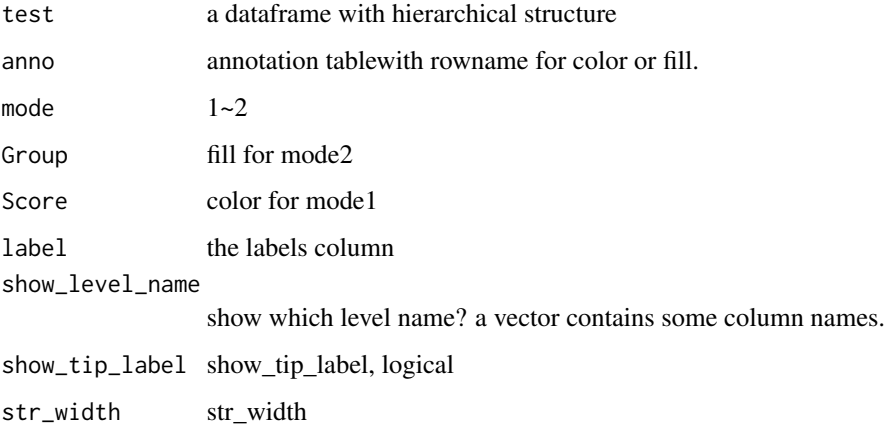

# Value

ggplot

# Examples

```
data(otutab)
cbind(taxonomy, weight = rowSums(otutab))[1:10, ] -> test
if (requireNamespace("igraph") && requireNamespace("ggraph")) {
  my_circle_packing(test)
}
```
my\_circo *My circo plot*

#### Description

My circo plot

#### Usage

```
my_circo(
 df,
 reorder = TRUE,
 pal = NULL,mode = c("circlize", "chorddiag")[1],
  ...
)
```
#### Arguments

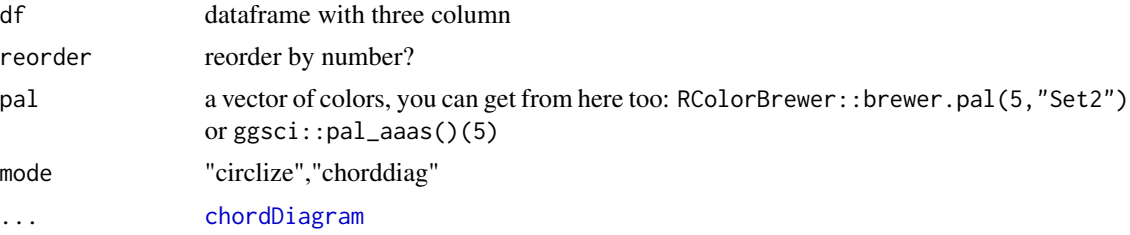

#### Value

chordDiagram

```
if (requireNamespace("circlize")) {
 data.frame(
    a = c("a", "a", "b", "b", "c"),
    b = c("a", LETTERS[2:5]), c = 1:5
  ) %>% my_circo(mode = "circlize")
```
<span id="page-31-0"></span>

#### <span id="page-32-0"></span>my\_lm 33

```
data(otutab)
  cbind(taxonomy, num = rowSums(otutab))[1:10, c(2, 6, 8)] \rightarrow test
  my_circo(test)
}
```
#### my\_lm *Fit a linear model and plot*

# Description

Fit a linear model and plot

#### Usage

my\_lm(tab, var, metadata = NULL, lm\_color = "red", ...)

#### Arguments

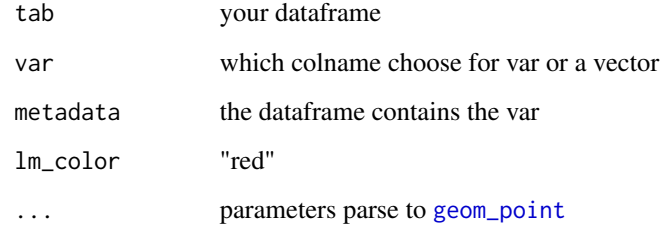

# Value

a ggplot

```
if (requireNamespace("ggpmisc")) {
 my_lm(runif(50), var = 1:50)my_lm(c(1:50) + runif(50, 0, 5), var = 1:50)
}
```
<span id="page-33-0"></span>

My Sunburst plot

# Usage

my\_sunburst(test, ...)

# Arguments

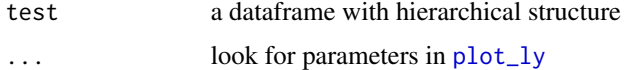

#### Value

htmlwidget

# Examples

```
data(otutab)
cbind(taxonomy, num = rowSums(otutab))[1:10, ] \rightarrow test
if (requireNamespace("plotly")) {
  my_sunburst(test)
}
```
my\_treemap *My Treemap plot*

#### Description

My Treemap plot

#### Usage

my\_treemap(test, ...)

#### Arguments

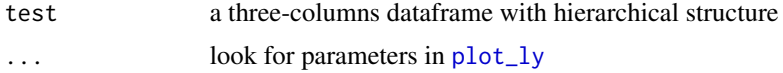

<span id="page-34-0"></span>my\_voronoi\_treemap 35

#### Value

htmlwidget

# Examples

```
data(otutab)
cbind(taxonomy, num = rowSums(otutab))[1:10, c(4, 7, 8)] -> test
if (requireNamespace("treemap")) {
  my_treemap(test)
}
```
my\_voronoi\_treemap *My Voronoi treemap plot*

## Description

My Voronoi treemap plot

#### Usage

```
my_voronoi_treemap(test, ...)
```
#### Arguments

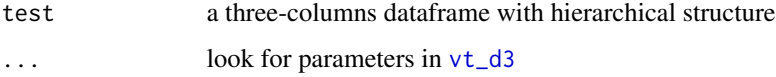

#### Value

htmlwidget

```
data(otutab)
cbind(taxonomy, num = rowSums(otutab))[1:10, c(4, 7, 8)] -> test
if (requireNamespace("voronoiTreemap")) {
  my_voronoi_treemap(test)
}
```
<span id="page-35-0"></span>

an otutab, metadata and a taxonomy table.

#### Format

contains an otutab, metadata and a taxonomy table.

otutab contians otutable rawdata

metadata contians metadata

taxonomy contians taxonomy table

plot.coefficients *Plot coefficients as a bar chart or lollipop chart*

#### Description

This function takes the coefficients and generates a plot to visualize their magnitudes.

#### Usage

```
## S3 method for class 'coefficients'
plot(x, mode = 1, number = FALSE, x-order = NULL, ...)
```
# Arguments

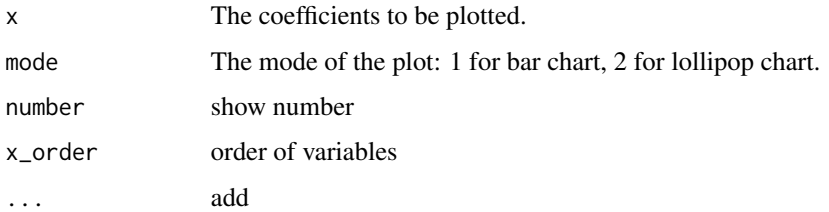

#### Value

ggplot

<span id="page-36-0"></span>plotgif *Plot a gif*

# Description

Plot a gif

# Usage

plotgif(plist, file, speed = 1, ...)

# Arguments

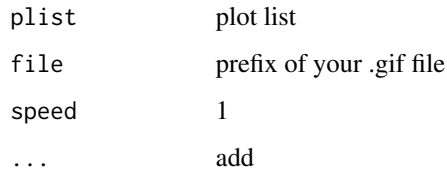

# Value

No return value

plotpdf *Plot a multi-pages pdf*

#### Description

Plot a multi-pages pdf

# Usage

```
plotpdf(
 plist,
 file,
 width = 8,
 height = 7,browser = "/Applications/Microsoft Edge.app/Contents/MacOS/Microsoft Edge",
  ...
)
```
# <span id="page-37-0"></span>Arguments

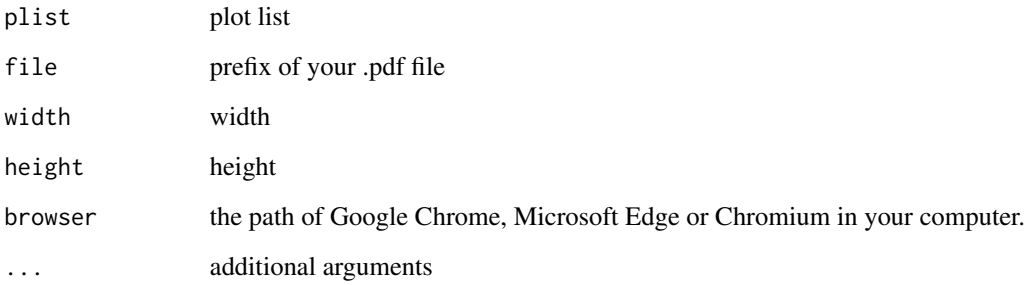

# Value

No return value

prepare\_package *Prepare a package*

# Description

Prepare a package

# Usage

```
prepare_package(pkg_dir = ".", exclude = "print.R", indent_by = 2, ...)
```
# Arguments

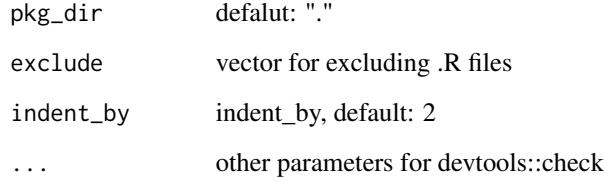

# Value

No value

<span id="page-38-0"></span>pre\_number\_str *Prepare a numeric string*

#### Description

Prepare a numeric string

#### Usage

```
pre_number_str(str, split_str = ",", continuous_str = "-")
```
#### Arguments

str a string contain ',' and '-'

split\_str split\_str","

continuous\_str continuous\_str "-"

#### Value

vector

#### Examples

pre\_number\_str("a1,a3,a5,a6-a10")

read.file *Read some special format file*

#### Description

Read some special format file

#### Usage

```
read.file(
  file,
  format = NULL,just_print = FALSE,
  all_yes = FALSE,
  density = 120,
  ...
\mathcal{L}
```
# Arguments

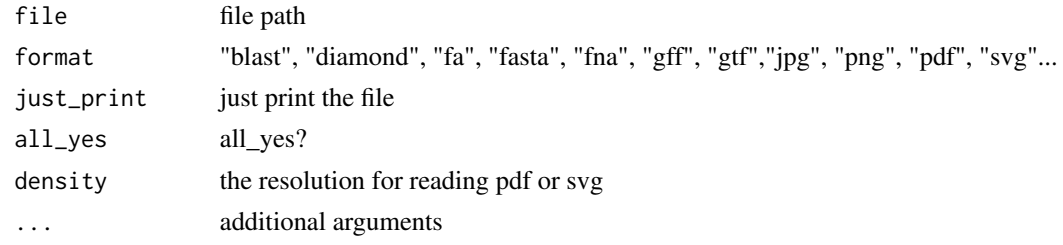

# Value

data.frame

read\_fasta *Read fasta file*

# Description

Read fasta file

#### Usage

read\_fasta(fasta\_file)

# Arguments

fasta\_file file path

# Value

data.frame

reinstall\_my\_packages *Re-install my packages*

# Description

Re-install my packages

#### Usage

```
reinstall_my_packages(pkgs = c("pcutils", "pctax", "MetaNet", "ReporterScore"))
```
#### Arguments

pkgs pkgs

<span id="page-39-0"></span>

#### <span id="page-40-0"></span>remove.outliers 41

## Value

No return value

remove.outliers *Remove outliers*

#### Description

Remove outliers

#### Usage

remove.outliers(x, factor = 1.5)

# Arguments

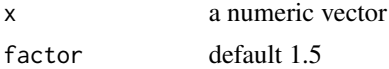

#### Value

a numeric vector

#### Examples

remove.outliers(c(1, 10:15))

rgb2code *Transform a rgb vector to a Rcolor code*

# Description

Transform a rgb vector to a Rcolor code

#### Usage

rgb2code(x, rev = FALSE)

#### Arguments

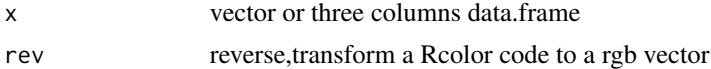

#### Value

Rcolor code like "#69C404"

# Examples

```
rgb2code(c(12, 23, 34))
rgb2code("#69C404", rev = TRUE)
```
# rm\_low *Remove the low relative items in each column*

#### Description

Remove the low relative items in each column

#### Usage

rm\_low(otutab, relative\_threshold = 0.0001)

#### Arguments

otutab otutab relative\_threshold threshold, default: 1e-4

## Value

data.frame

# Examples

data(otutab) rm\_low(otutab)

sample\_map *Plot the sampling map*

# Description

Plot the sampling map

<span id="page-41-0"></span>

sample\_map 43

# Usage

```
sample_map(
 metadata,
 mode = 1,
 map\_params = list(),
 group = NULL,point_params = list(),
 label = NULL,label_params = list(),
  shp_file = NULL,
 crs = 4326,xlim = NULL,ylim = NULL,
 add_scale = TRUE,
  scale_params = list(),
 add_north_arrow = TRUE,
 north_arrow_params = list()
\mathcal{L}
```
# Arguments

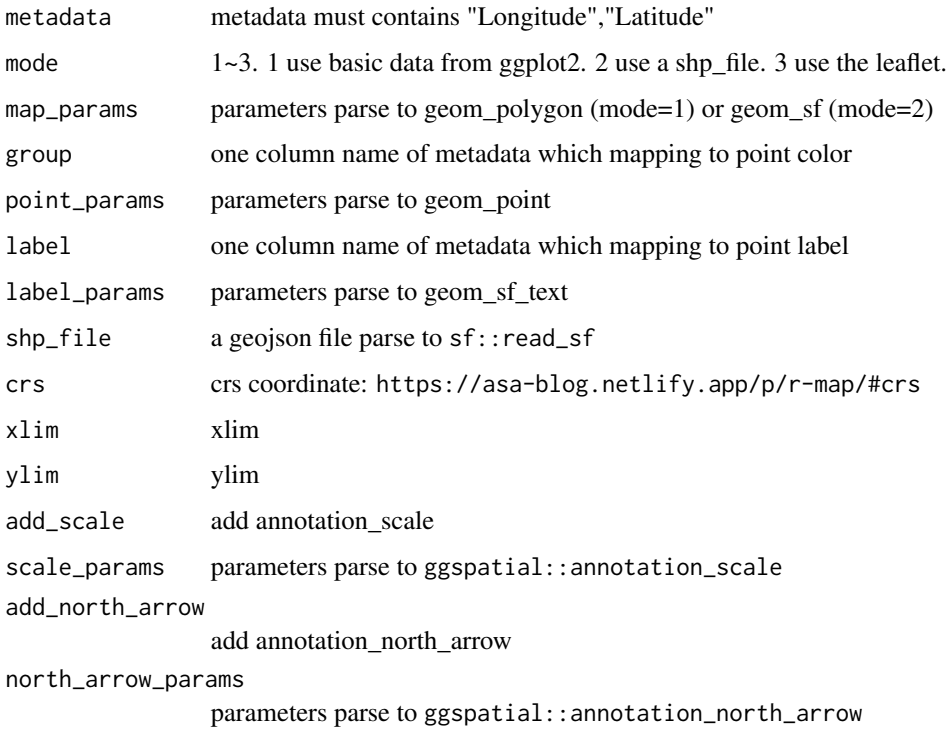

#### Value

map

# Examples

```
data(otutab)
anno_df <- metadata[, c("Id", "long", "lat", "Group")]
colnames(anno_df) <- c("Id", "Longitude", "Latitude", "Group")
if (requireNamespace("ggspatial")) {
  sample_map(anno_df, mode = 1, group = "Group", xlim = c(90, 135), ylim = c(20, 50))
}
```
sanxian *Three-line table*

#### Description

Three-line table

#### Usage

```
sanxian(
  df,
 digits = 3,
 nrow = 10,
 ncol = 10,
 fig = FALSE,mode = 1,
 background = "#D7261E",
  ...
)
```
# Arguments

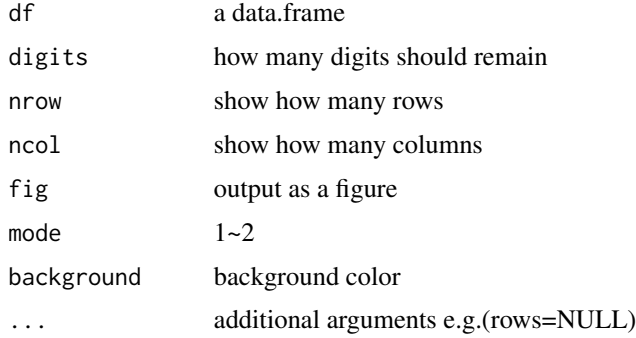

## Value

a ggplot

<span id="page-43-0"></span>

<span id="page-44-0"></span>scale\_color\_pc 45

# Examples

```
if (require("kableExtra")) {
  data(otutab)
  sanxian(otutab)
}
```
scale\_color\_pc *Scale a fill color*

# Description

Scale a fill color

#### Usage

```
scale_color_pc(
 palette = c("col1", "col2", "col3", "bluered"),
 alpha = 1,
 n = 11,
  ...
)
```
# Arguments

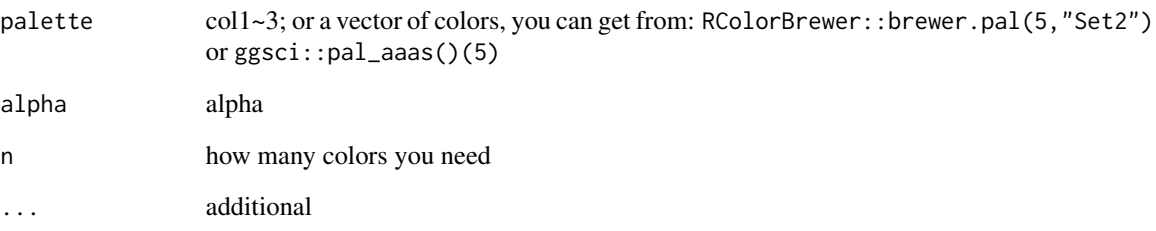

# Value

scale\_color

<span id="page-45-0"></span>scale\_fill\_pc *Scale a fill color*

#### Description

Scale a fill color

# Usage

```
scale_fill_pc(
  palette = c("col1", "col2", "col3", "bluered"),
  alpha = 1,
  n = 11,
  ...
\mathcal{L}
```
# Arguments

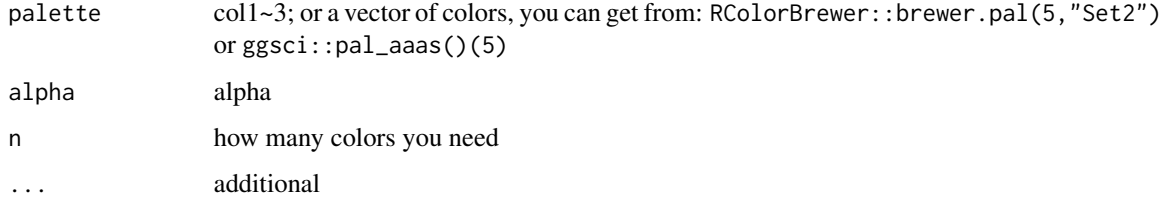

#### Value

scale\_fill

search\_browse *Search and browse the web for specified terms*

#### Description

This function takes a vector of search terms, an optional search engine (default is Google), and an optional base URL to perform web searches. It opens the default web browser with search results for each term.

#### Usage

```
search_browse(search_terms, engine = "google", base_url = NULL)
```
# <span id="page-46-0"></span>Arguments

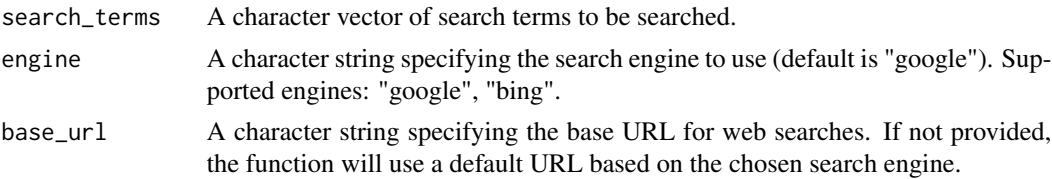

# Value

No return value

#### Examples

```
## Not run:
search_terms <- c(
  "s__Pandoraea_pnomenusa",
  "s__Alicycliphilus_sp._B1"
\mathcal{L}# Using Google search engine
search_browse(search_terms, engine = "google")
# Using Bing search engine
search_browse(search_terms, engine = "bing")
```
## End(Not run)

set\_pcutils\_config *Set config*

# Description

Set config

# Usage

set\_pcutils\_config(item, value)

#### Arguments

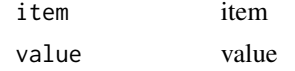

#### Value

No value

<span id="page-47-0"></span>show\_pcutils\_config *Show config*

# Description

Show config

#### Usage

show\_pcutils\_config()

#### Value

config

split\_text *Split text into parts, each not exceeding a specified character count*

#### Description

Split text into parts, each not exceeding a specified character count

#### Usage

split\_text(text, nchr\_each = 200)

#### Arguments

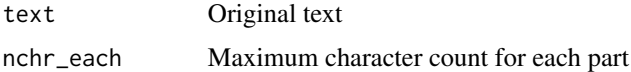

#### Value

List of divided parts

```
original_text <- paste0(sample(c(letters, "\n"), 400, replace = TRUE), collapse = "")
parts <- split_text(original_text, nchr_each = 200)
lapply(parts, nchar)
```
<span id="page-48-0"></span>

Squash one column in a data.frame using other columns as id.

#### Usage

squash(df, column, split = ",")

#### Arguments

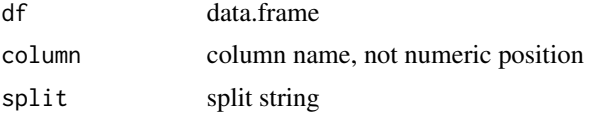

#### Value

data.frame

#### Examples

df <- data.frame( $a = c(1:2, 1:2)$ ,  $b = letters[1:4]$ ) squash $(df, "b", ",")$ 

stackplot *Plot a stack plot*

#### Description

Plot a stack plot Plot a area plot

#### Usage

```
stackplot(
 otutab,
 metadata = NULL,
 group = "Group",
 get_data = FALSE,
 bar_params = list(width = 0.7, position = "stack"),topN = 8,
 others = TRUE,
 relative = TRUE,
```

```
legent = ",
  stack_order = TRUE,
  group_order = FALSE,
  facet_order = FALSE,
  style = c("group", "sample")[1],
  flow = FALSE,flow_params = list(lode.guidance = "frontback", color = "darkgray"),
  number = FALSE,repel = FALSE,format_params = list(digits = 2),
  text_params = list(position = position_stack())
\mathcal{L}areaplot(
 otutab,
  metadata = NULL,
 group = "Group",
  get_data = FALSE,
 bar_params = list(position = "stack"),
  topN = 8,
  others = TRUE,
  relative = TRUE,legend\_title = "",stack_order = TRUE,
  group_order = FALSE,
  facet_order = FALSE,
  style = c("group", "sample")[1],
  number = FALSE,
  format_params = list(digits = 2),
  text_params = list(position = position_stack())
\mathcal{L}
```
#### Arguments

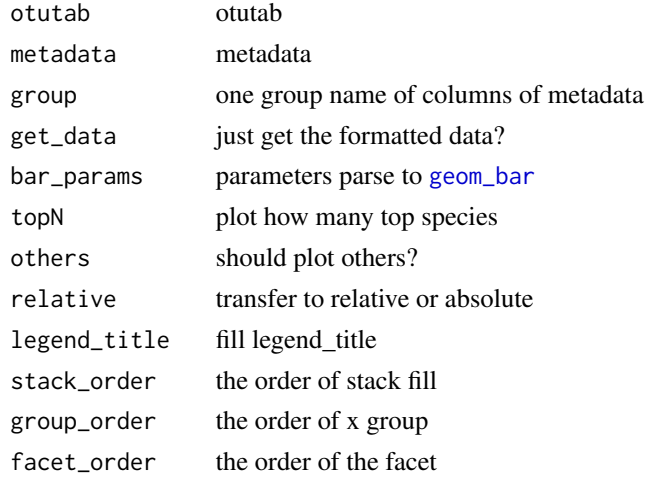

<span id="page-49-0"></span>

#### <span id="page-50-0"></span>strsplit2 51

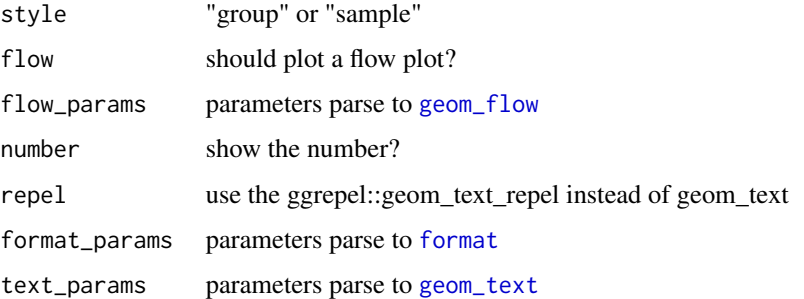

#### Value

a ggplot

a ggplot

#### Examples

```
data(otutab)
stackplot(otutab, metadata, group = "Group")
if (interactive()) {
  stackplot(otutab, metadata,
    group = "Group", style = "sample",
    group_order = TRUE, flow = TRUE, relative = FALSE
 )
}
data(otutab)
areaplot(otutab, metadata, group = "Id")
areaplot(otutab, metadata,
  group = "Group", style = "sample",
  group_order = TRUE, relative = FALSE
\mathcal{L}
```
strsplit2 *Split Composite Names*

#### Description

Split Composite Names

## Usage

```
strsplit2(x, split, colnames = NULL, ...)
```
<span id="page-51-0"></span>52 taxonomy

## Arguments

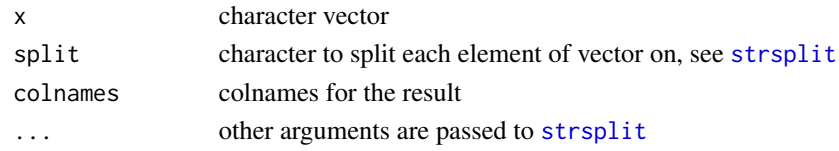

# Value

data.frame

# Examples

strsplit2(c("a;b", "c;d"), ";")

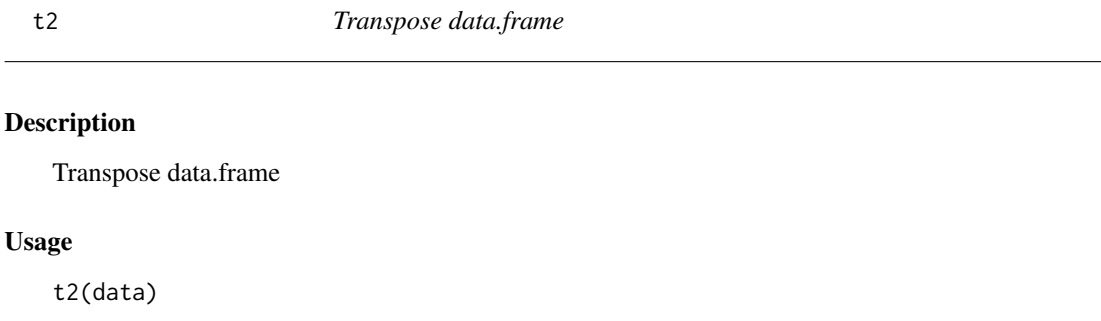

# Arguments

data data.frame

#### Value

data.frame

taxonomy *test data for pcutils package.*

# Description

an otutab, metadata and a taxonomy table.

#### Format

contains an otutab, metadata and a taxonomy table.

otutab contians otutable rawdata

metadata contians metadata

taxonomy contians taxonomy table

<span id="page-52-0"></span>tax\_pie *Pie plot*

# Description

Pie plot

# Usage

 $tax\_pie(otutab, topN = 6, ...)$ 

#### Arguments

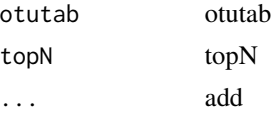

#### Value

a ggplot

# Examples

data(otutab) tax\_pie(otutab, topN = 7) + scale\_fill\_pc()

#### tidai *Replace a vector by named vector*

#### Description

Replace a vector by named vector

#### Usage

 $tidai(x, y, fac = FALSE, keep\_origin = FALSE)$ 

# Arguments

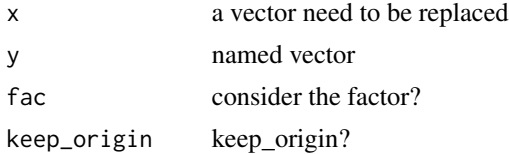

#### <span id="page-53-0"></span>Value

vector

#### Examples

```
tidai(c("a", "a", "b", "d"), c("a" = "red", b = "blue"))
tidai(c("a", "a", "b", "c"), c("red", "blue"))
tidai(c("A" = "a", "B" = "b"), c("a" = "red", b = "blue"))
tidai(factor(c("A" = "a", "B" = "b", "C" = "c")), c("a" = "red", b = "blue", c = "green"))
```
trans *Transfer your data*

# Description

Transfer your data

#### Usage

trans(df, method = "normalize", margin =  $2, ...$ )

#### Arguments

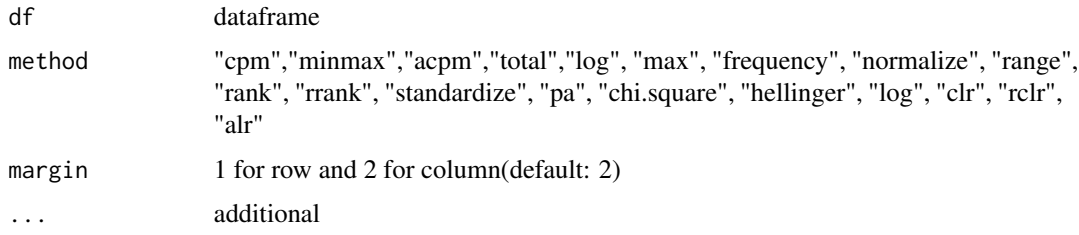

#### Value

data.frame

#### See Also

[decostand](#page-0-0)

# Examples

data(otutab) trans(otutab, method = "cpm") <span id="page-54-0"></span>translator *Translator*

#### Description

language: en, zh, jp, fra, th..., see https://www.cnblogs.com/pieguan/p/10338255.html

#### Usage

translator(words, from = "en", to = "zh", split = TRUE, verbose = TRUE)

#### Arguments

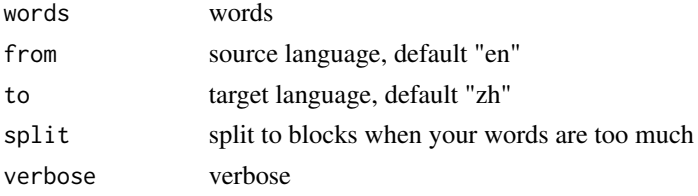

# Value

vector

# Examples

```
## Not run:
translator(c("love", "if"), from = "en", to = "zh")
```
## End(Not run)

trans\_format *Transfer the format of file*

#### Description

Transfer the format of file

#### Usage

```
trans_format(
 file,
  to_format,
 format = NULL,...,
 browser = "/Applications/Microsoft Edge.app/Contents/MacOS/Microsoft Edge"
\mathcal{L}
```
<span id="page-55-0"></span>56 twotest

# Arguments

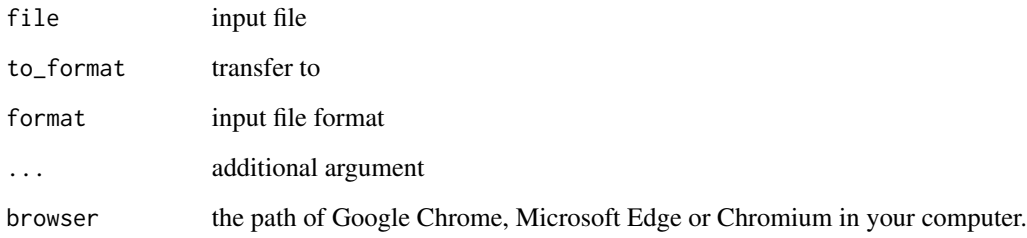

#### Value

file at work directory

twotest *Two-group test*

# Description

Two-group test

# Usage

twotest(var, group)

# Arguments

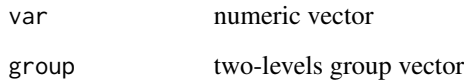

# Value

No return value

```
twotest(runif(20), rep(c("a", "b"), each = 10))
```
<span id="page-56-0"></span>

Update the NEW.md for a package

#### Usage

```
update_NEWS_md(
  package\_dir = "."new_features = character(),
  bug_fixes = character(),
  other_changes = character(),
  ...
\overline{\phantom{a}}
```
#### Arguments

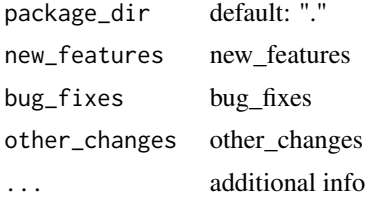

#### Value

No value

update\_param *Update the parameters*

#### Description

Keep the different parameters while use the same name in update first.

#### Usage

```
update_param(default, update)
```
#### Arguments

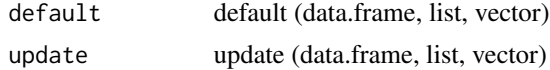

# <span id="page-57-0"></span>Value

same class of your input (data.frame, list or vector)

# Examples

```
update_param(list(a = 1, b = 2), list(b = 5, c = 5))
```
#### venn *Plot a general venn (upset, flower)*

#### Description

Plot a general venn (upset, flower)

#### Usage

```
venn(...)
## S3 method for class 'list'
venn(aa, mode = "venn", elements_label = TRUE, ...)
## S3 method for class 'data.frame'
venn(otutab, mode = "venn", elements_label = TRUE, ...)
```
#### Arguments

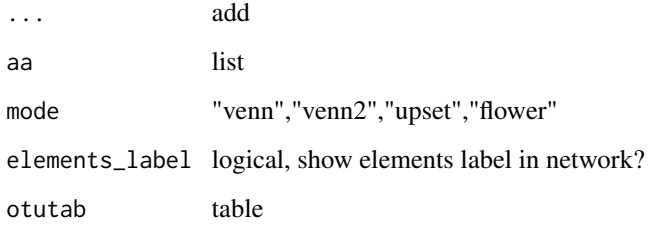

#### Value

a plot a plot a plot

# <span id="page-58-0"></span>write\_fasta 59

# Examples

```
if (interactive()) {
  aa <- list(a = 1:3, b = 3:7, c = 2:4)
  venn(aa, mode = "venn")
 venn(aa, mode = "network")
 venn(aa, mode = "upset")
 data(otutab)
  venn(otutab, mode = "flower")
}
```
write\_fasta *Write a data.frame to fasta*

# Description

Write a data.frame to fasta

#### Usage

write\_fasta(df, file\_path, str\_per\_line = 70)

# Arguments

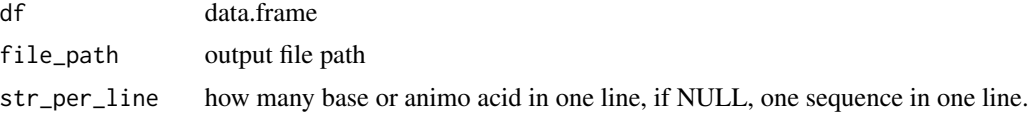

#### Value

No return value

# <span id="page-59-0"></span>Index

add\_alpha , [4](#page-3-0) add\_analysis , [4](#page-3-0) add\_theme , [5](#page-4-0) anova , *[19](#page-18-0)* areaplot *(*stackplot *)* , [49](#page-48-0) change\_fac\_lev , [5](#page-4-0) china\_map , [6](#page-5-0) chordDiagram , *[32](#page-31-0)* copy\_df , [6](#page-5-0) copy\_vector , [7](#page-6-0) count2 , [7](#page-6-0) dabiao, [8](#page-7-0) decostand , *[54](#page-53-0)* del\_ps , [9](#page-8-0) df2link , [9](#page-8-0) download2 , [10](#page-9-0) explode , [10](#page-9-0) fittest, [11](#page-10-0) format , *[51](#page-50-0)* generate\_labels , [11](#page-10-0) geom\_bar , *[50](#page-49-0)* geom\_col , *[14](#page-13-0)* geom\_flow , *[51](#page-50-0)* geom\_jitter , *[18](#page-17-0)* geom\_point , *[33](#page-32-0)* geom\_rect , *[14](#page-13-0) , [15](#page-14-0)* geom\_smooth , *[19](#page-18-0)* geom\_text , *[14](#page-13-0) , [15](#page-14-0)* , *[18](#page-17-0)* , *[51](#page-50-0)* get\_cols , [12](#page-11-0) gghist , [13](#page-12-0) gghistogram , *[13](#page-12-0)* gghuan , [13](#page-12-0) gghuan2, [15](#page-14-0) ggplot\_lim , [16](#page-15-0) ggplot\_translator , [16](#page-15-0) grepl.data.frame , [17](#page-16-0)

group\_box , [18](#page-17-0) group\_test , [19](#page-18-0) gsub.data.frame, $20\,$  $20\,$ guolv , [21](#page-20-0) hebing , [21](#page-20-0) how\_to\_set\_font\_for\_plot , [22](#page-21-0) how\_to\_set\_options , [22](#page-21-0) how\_to\_update\_parameters , [23](#page-22-0) how\_to\_use\_parallel , [23](#page-22-0) how\_to\_use\_sbatch , [24](#page-23-0) is.ggplot.color , [24](#page-23-0) kruskal.test , *[19](#page-18-0)* legend\_size , [25](#page-24-0) lib\_ps , [25](#page-24-0) little\_guodong , [26](#page-25-0) lm\_coefficients , [26](#page-25-0) make\_gitbook,[27](#page-26-0) make\_project,[27](#page-26-0) metadata, $28$ mmscale, $28$ multireg , [29](#page-28-0) multitest , *[18](#page-17-0)* , [30](#page-29-0) my\_cat,[30](#page-29-0) my\_circle\_packing , [31](#page-30-0) my\_circo, [32](#page-31-0) my\_lm , [33](#page-32-0) my\_sunburst , [34](#page-33-0) my\_treemap , [34](#page-33-0) my\_voronoi\_treemap, [35](#page-34-0) otutab , [36](#page-35-0) p.adjust , *[20](#page-19-0)* plot.coefficients , [36](#page-35-0)

plot\_ly , *[34](#page-33-0)* plotgif , [37](#page-36-0)

#### $I$ NDEX 61

```
plotpdf
, 37
pre_number_str
, 39
prepare_package
, 38
39
read_fasta
, 40
reinstall_my_packages
, 40
remove.outliers
, 41
rgb2code
, 41
rm_low
, 42
sample_map
, 42
sanxian
, 44
scale_color_pc
, 45
scale_fill_pc
, 46
search_browse
, 46
set_pcutils_config
, 47
show_pcutils_config
, 48
split_text
, 48
squash
, 49
stackplot
, 49
stat_compare_means
, 19
strsplit
, 52
strsplit2
, 51
t.test
, 19
t2
, 52
tax_pie
, 53
taxonomy
, 52
tidai
, 53
trans
, 54
trans_format
, 55
translator
, 55
twotest
, 56
update_NEWS_md
, 57
update_param
, 57
venn
, 58
vt_d3
, 35
wilcox.test
, 19
write_fasta
, 59
```